#### **Microsof**t *Word* the second contract of the second **Service State EDITING LONG DOCUMENTS™**

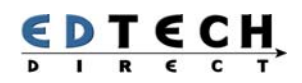

## Editing Long Documents

Imagine never struggling with long Word documents again! We guarantee that after this workshop you will be editing your long documents in half the time.

- Discover how you can use styles to format a paragraph with one mouse click
- Hear how to avoid mistakes and handle common pitfalls that can wreak havoc with your formatting
- Find out how to reformat a problem document in six easy steps
- Setup numbering so that your paragraphs renumber automatically every time

**LENGTH: 1 DAY | START TIME: 9:00AM-4:30PM | WORKSHOP ID: 8 | PRICE: \$350/PERSON OR \$1500/DAY**

# Topics and Skills

#### **QUICK FORMATTING TECHNIQUES**

- Learn the quickest way to edit paragraphs and fonts
- Discover the quickest way to move text and paragraphs

#### **USING STYLES TO SPEED YOU UP**

• Discover Word styles and learn how they work with long documents

#### **CUSTOMIZE WORD FOR PERSONAL USE**

• Learn to customize the Word screen to improve your productivity

#### **MASTERING STYLES**

- Learn to use styles to format a document
- Learn how to mark up a document and modify styles

#### **MANAGING LAYOUT**

• Learn how to setup long or complicated documents

#### **FIXING PROBLEM LONG DOCUMENTS**

• Learn to fix any formatting problems in a long document in six easy steps

**ADVANCED REPLACE TECHNIQUES** 

• Hear how to clean up a document with find and replace

#### **CREATING TEMPLATES**

• Learn to create and edit templates

#### **AUTOMATING NUMBERING**

• Learn how to setup all numbering correctly

#### **FORMS**

• Learn to convert a regular document into a form

#### **TRACK CHANGES**

• Discover collaborate with colleagues and track changes

#### **BOOKMARKS AND CROSS REFERENCES**

• Learn to use bookmarks and cross references

#### **TABLE OF CONTENTS**

• Learn to automatically insert a table of contents

## Who Should Attend

If you routinely work with documents that are over 5 pages long, you will double your productivity after taking this course. Some experience with Word is required, and we assume you are comfortable with basic formatting, cut and paste, and saving and opening.

### Call Now or Visit Our Website to Register

**Toll Free 1800-654-3251** 

**Toronto (416) 929-8324 (Option 1) Register Online http://www.edtech.ca/course.asp?id=8**